## **3D Parallel FEM (V)(OpenMP + MPI) Hybrid Parallel Programming ModelFurther Optimization**

## **C Language**

Kengo NakajimaRIKEN R-CCS

## **omp parallel (do)**

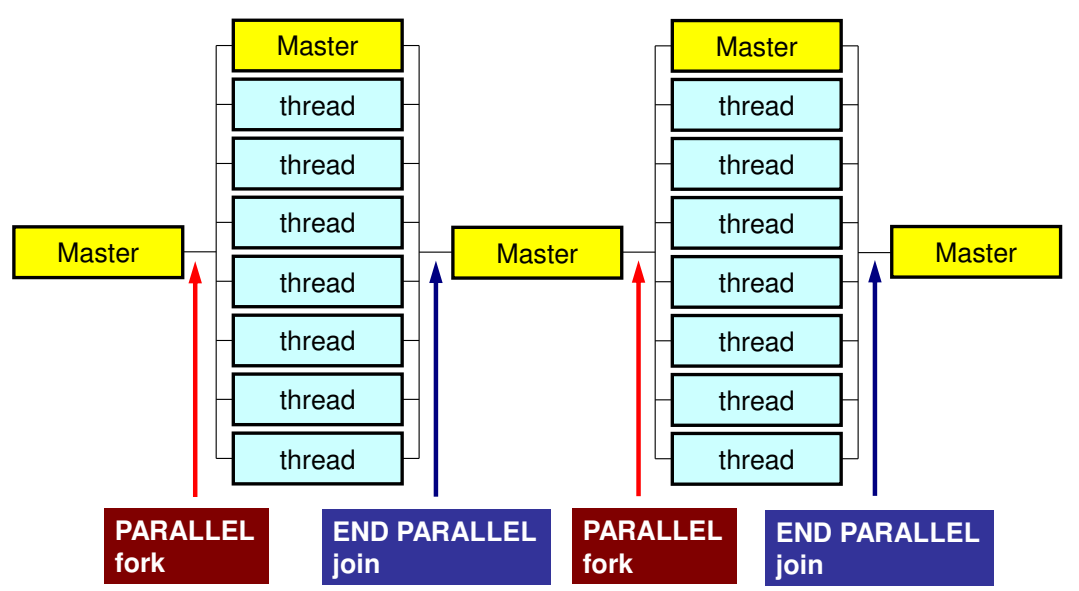

- "omp parallel-omp end parallel" = "fork-join"
- • If you have many loops, these "fork-join's" cause overheads.
- omp parallel + ompdo/omp for

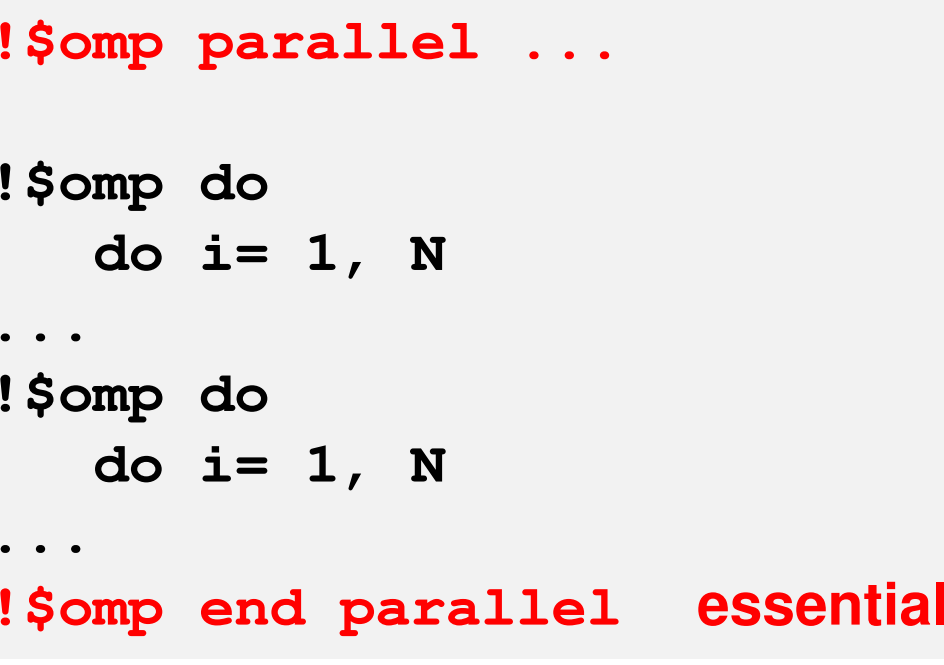

```
#pragma omp parallel {...
#pragma omp for {
...
#pragma omp for {
...}
```
## **SOLVER\_CG (0/5): Additional Array**

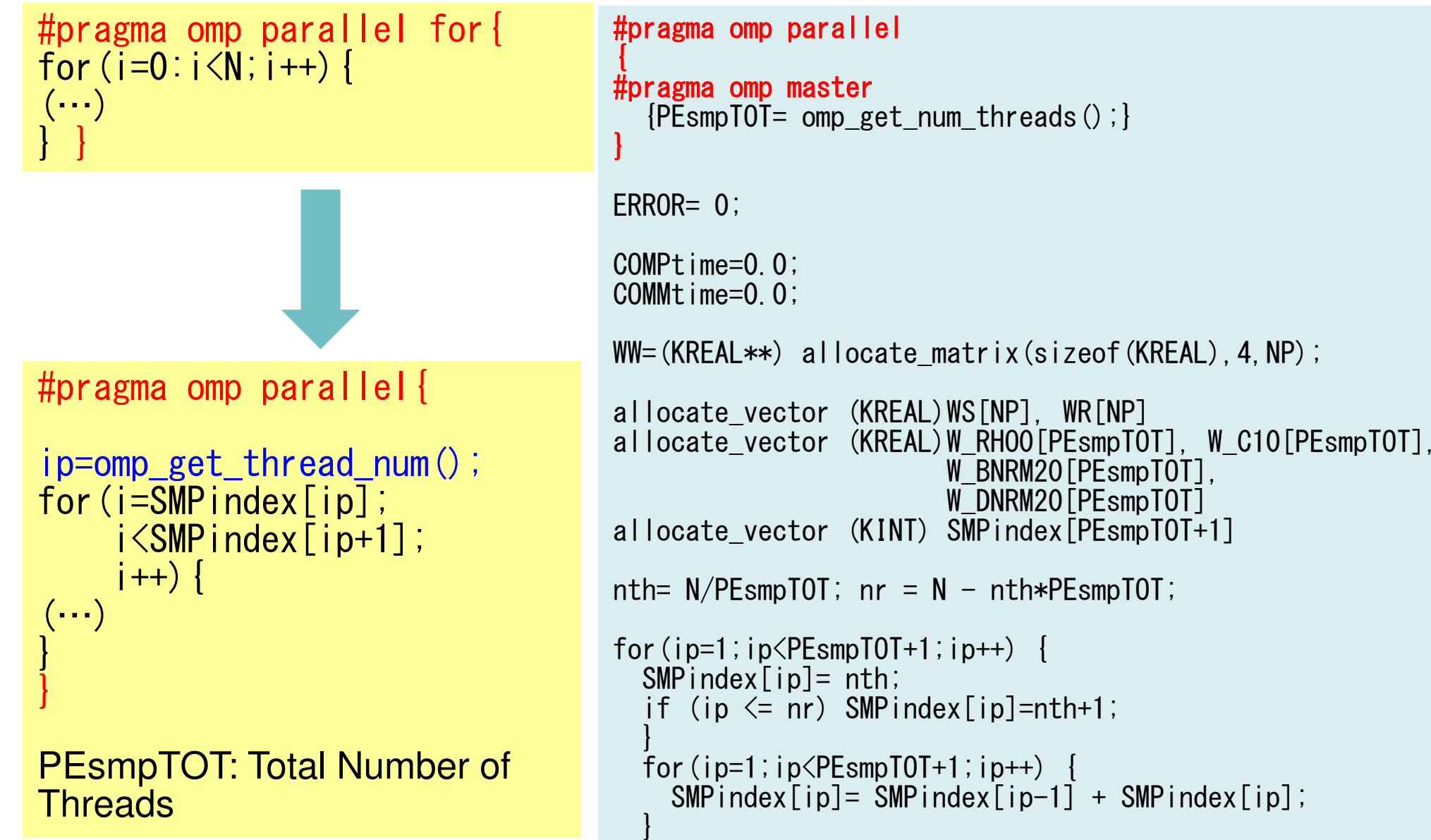

# **SOLVER\_CG (1/5)**

### **Original: src2**

```
/**+----------------+{z} = [Minv] {r}+----------------+**/
#pragma ompparallel for private (i)for (i=0; i\le N; i++) {

WW[Z][i]= WW[DD][i]*WW[R][i];}/**+---------------+{RHO} = {r} {z}+---------------+**/RHO0= 0.e0;#pragma ompparallel for private (i) reduction (+:RHO0)

for(i=0;i<N;i++){
RHO0+= WW[R][i]*WW[Z][i];}MPI_Allreduce (&RHO0, &RHO,…);
```

```
/**+----------------+{z} = [Minv] {r}+----------------+**/
#pragma ompparallel private (ip,i,RHO0){ip= omp_get_thread_num();for(i=SMPindex[ip];i<SMPindex[ip+1];i++){<br>WW[Z][i]= WW[DD][i]*WW[R][i];
     }/**+---------------+{RHO} = {r}{z}+---------------+**/WRHO0[ip]=0.0;

for(i=SMPindex[ip];i<SMPindex[ip+1];i++){

W_RHO0[ip]+= WW[R][i]*WW[Z][i];}}
/** END PARALLEL **/RHO0= 0.0;

for(ip0=0;ip0<PEsmpTOT;ip0++){RHOO+= W_RHOO[ipO];
     }MPI_Allreduce (&RHO0, &RHO,…);
                                      NOT parallel
```
## **SOLVER\_CG (2/5)**

#### **Original: src2**

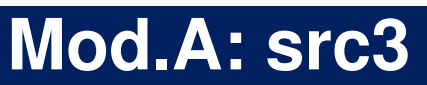

```
/**+-----------------------------+{p} = {z} if ITER=1
     BETA= RHO / RHO1 otherwise
   +-----------------------------+**/if( ITER == 1 ) {

#pragma ompparallel for private (i)

for(i=0;i<N;i++){
WW[P][i]=WW[Z][i];}
}else{
BETA= RHO / RHO1;
#pragma ompparallel for private (i)

for(i=0;i<N;i++){
WW[P][i]=WW[Z][i] + BETA*WW[P][i];}}
```
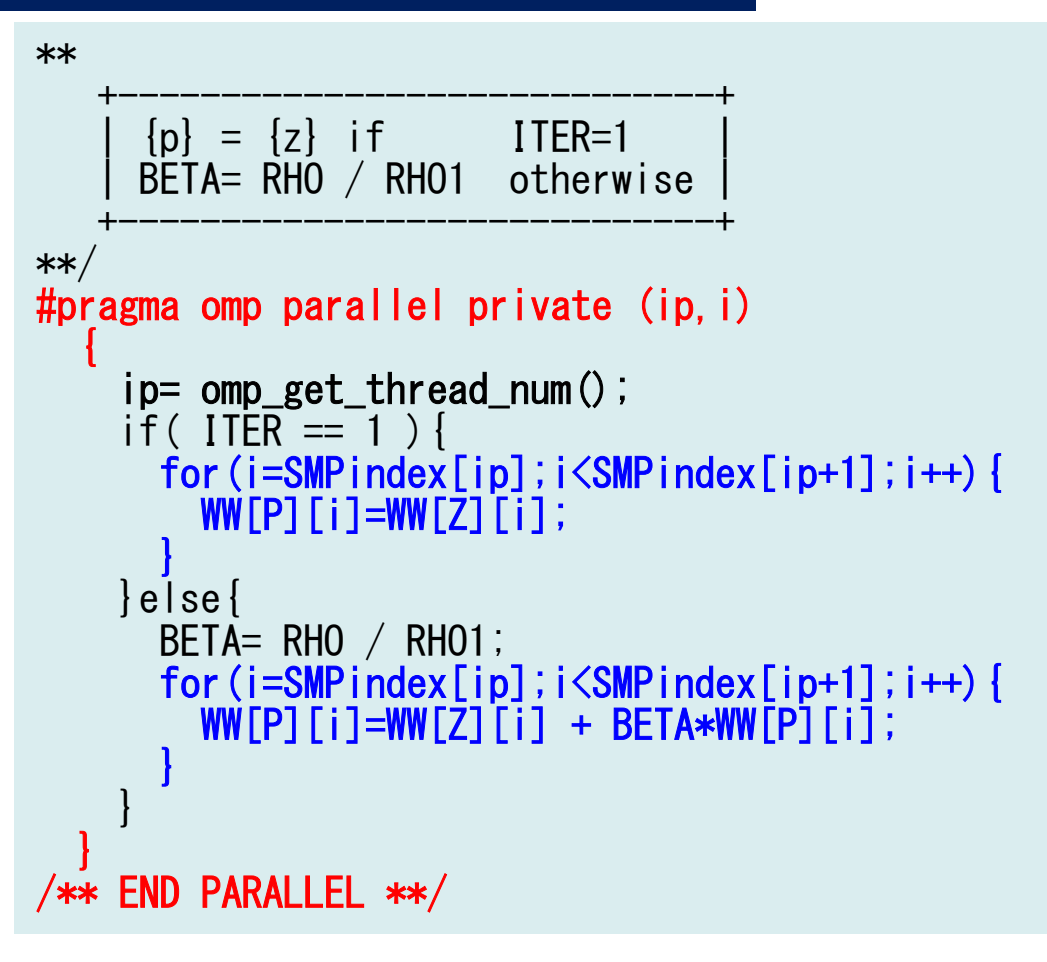

## **SOLVER\_CG (3/5)**

### **Original: src2**

#### **Mod.A: src3**

```
/**+-------------+{q} = [A] {p}+-------------+**/SOLVER SEND RECV (…);
#pragma ompparallel for private (j,i,k,WVAL)for ( j=0; j\le N; j++) {
         \textsf{WVAL}= \begin{bmatrix} \mathsf{D}\begin{bmatrix} \mathsf{j}\end{bmatrix} \; \ast \; \textsf{WW}\begin{bmatrix} \mathsf{P}\end{bmatrix}\begin{bmatrix} \mathsf{j}\end{bmatrix};
for(k=indexLU[j];k<indexLU[j+1];k++){i=itemLU[k];
WVAL+= AMAT[k] * WW[P][i];}
WW[Q][j]=WVAL;}/**+-------------+\begin{bmatrix} q \end{bmatrix} = [A] \begin{bmatrix} p \end{bmatrix}+-------------+**/SOLVER_SEND_RECV(…);
                                                                                #pragma ompparallel private (ip,j,i,k,WVAL){ip= omp_get_thread_num();for(i=SMPindex[ip];i<SMP
                                                                                        oor(j=<br>www
                                                                                               SMPindeex[ip];j<<br>st_wwrpl
                                                                                                                      SMPinder(j=SMPindex[ip];j<SMPindex[ip+1];j++){<br>WVAL= D[j] * WW[P][j];

for(k=indexLU[j];k<indexLU[j+1];k++){

i=itemLU[k];

WVAL+= AMAT[k] * WW[P][i];}
WW[Q][j]=WVAL;}
```
#### **"#pragma omp parallel" is still active (fork)**

## **SOLVER\_CG (4/5)**

### **Original: src2**

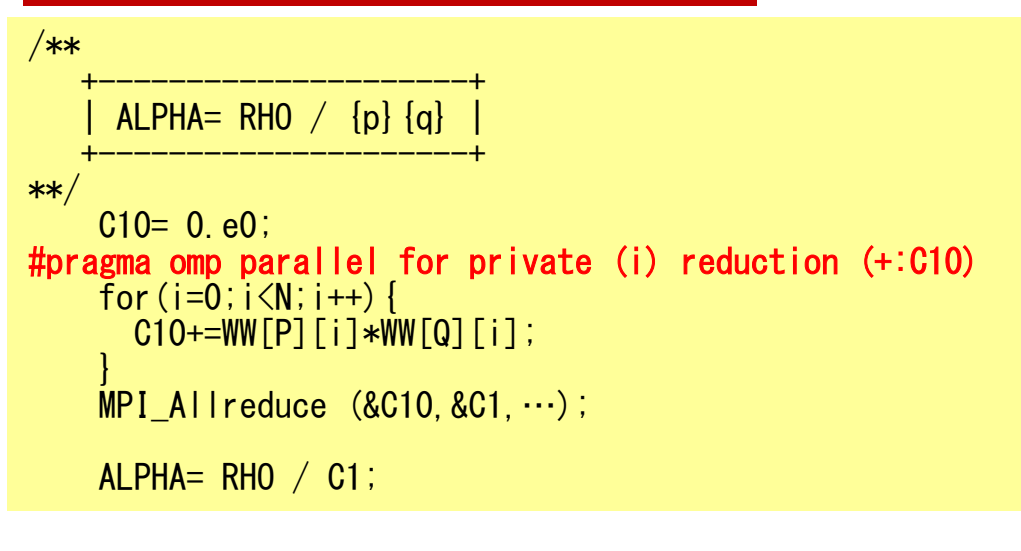

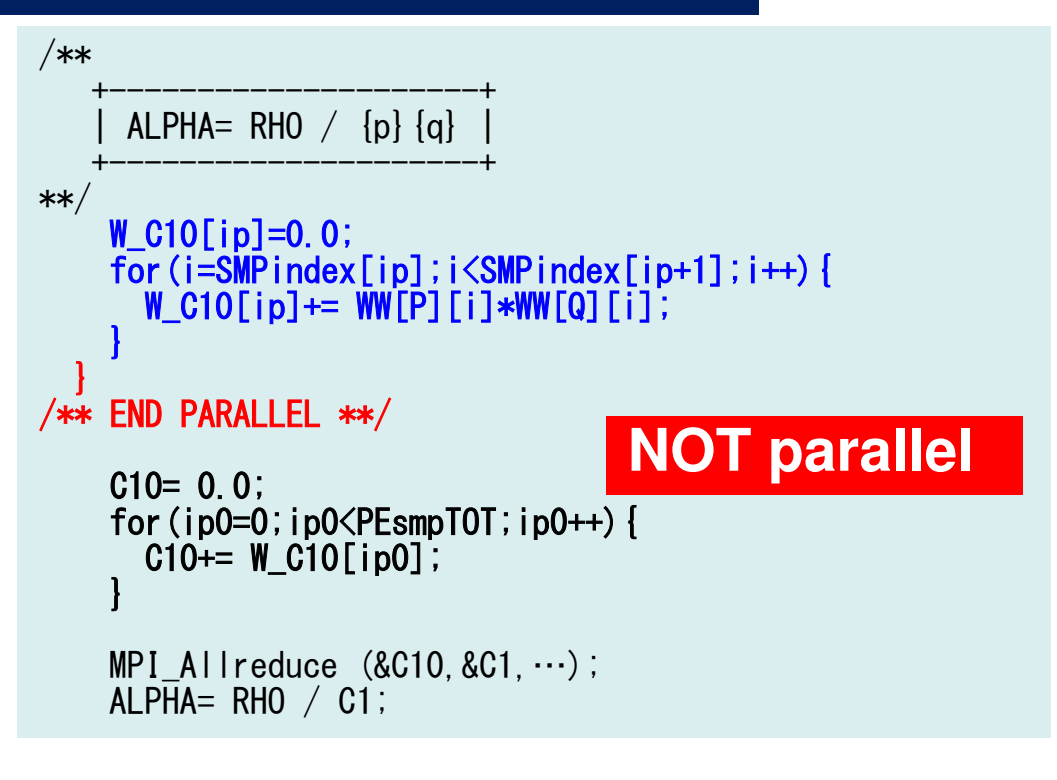

## **SOLVER\_CG (5/5)**

### **Original: src2**

```
**+----------------------+{x} = {x} + ALPHA * {p}{r} = {r} - A LPHA * {q}+----------------------+**/
#pragma ompparallel for private (i)for (i=0; i\le N; i++) {

X [i] += ALPHA *WW[P][i];
WW[R][i]+= -ALPHA *WW[Q][i];}DNRM20= 0.e0;
#pragma ompparallel for private (i) reduction (+:DNRM20)for (i=0; i\le N; i++) {

DNRM20+=WW[R][i]*WW[R][i];}MPI_Allreduce (&DNRM20,&DNRM2, …);
    RESID= sqrt(DNRM2/BNRM2);
```

```
/**+----------------------+{x} = {x} + ALPHA * {p}{r} = {r} - ALPHA * {q}+----------------------+**/
#pragma ompparallel private (ip,i){ip= omp_get_thread_num();
     for(i=SMPindex[ip];i<SMPindex[ip+1];i++){<br>X [i] += ALPHA *WW[P][i];
       WW[R][i]+= -ALPHA \astWW[Q][i];
     }W_DNRM20[ip]=0.0;

for(i=SMPindex[ip];i<SMPindex[ip+1];i++){

W_DNRM20[ip]+= WW[R][i]*WW[R][i];}}
/** END PARALLEL **/DNRM20= 0.e0;

for(ip0=0;ip0<PEsmpTOT;ip0++){

DNRM20+= W_DNRM20[ip0];}MPI_Allreduce (&DNRM20,&DNRM2,…);
    RESID= sqrt(DNRM2/BNRM2);NOT parallel
```
## **Mod.A & B (1/5)**

### **Mod.B: src4**

**active (fork)**

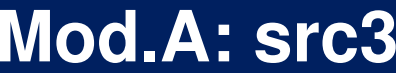

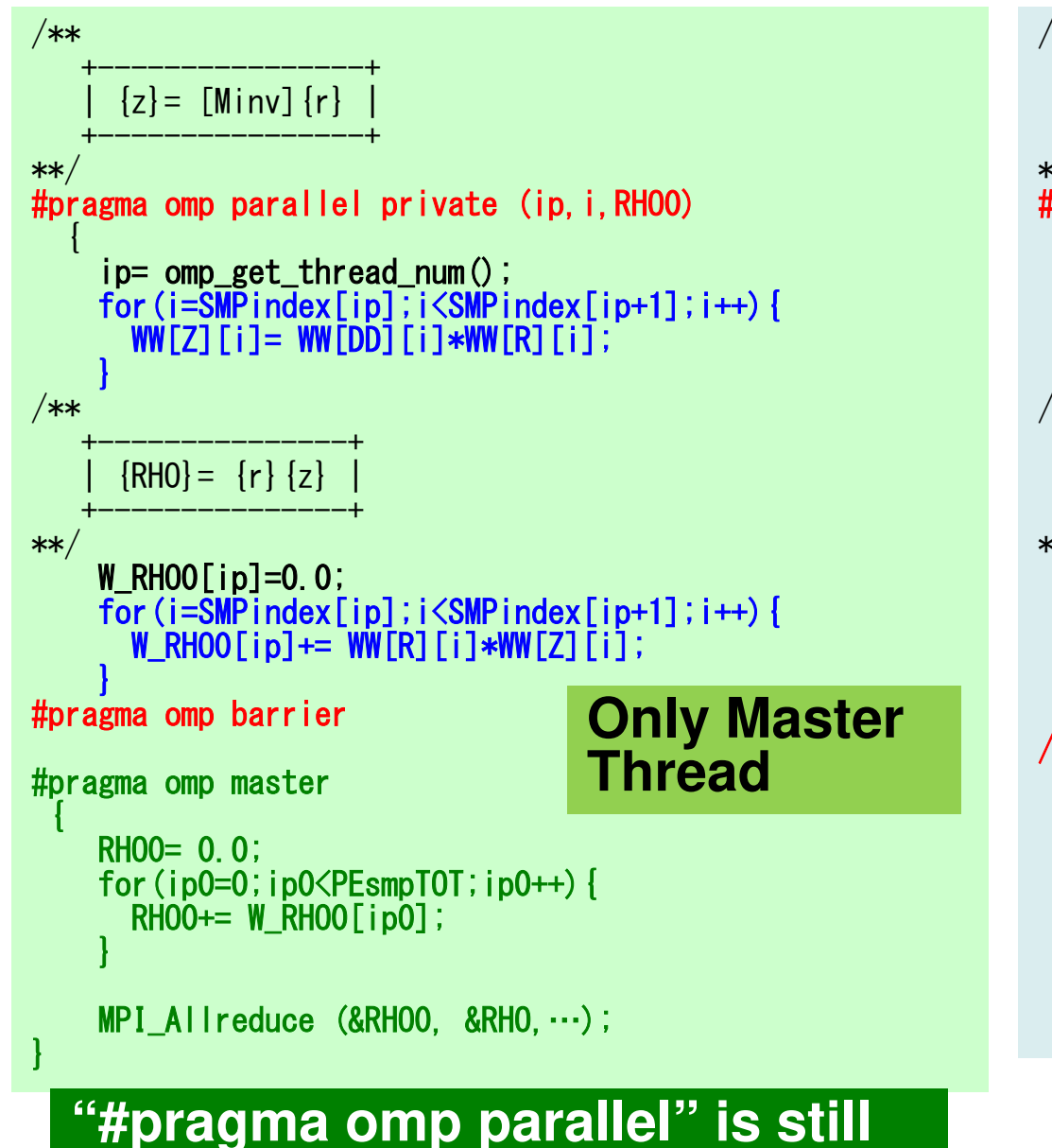

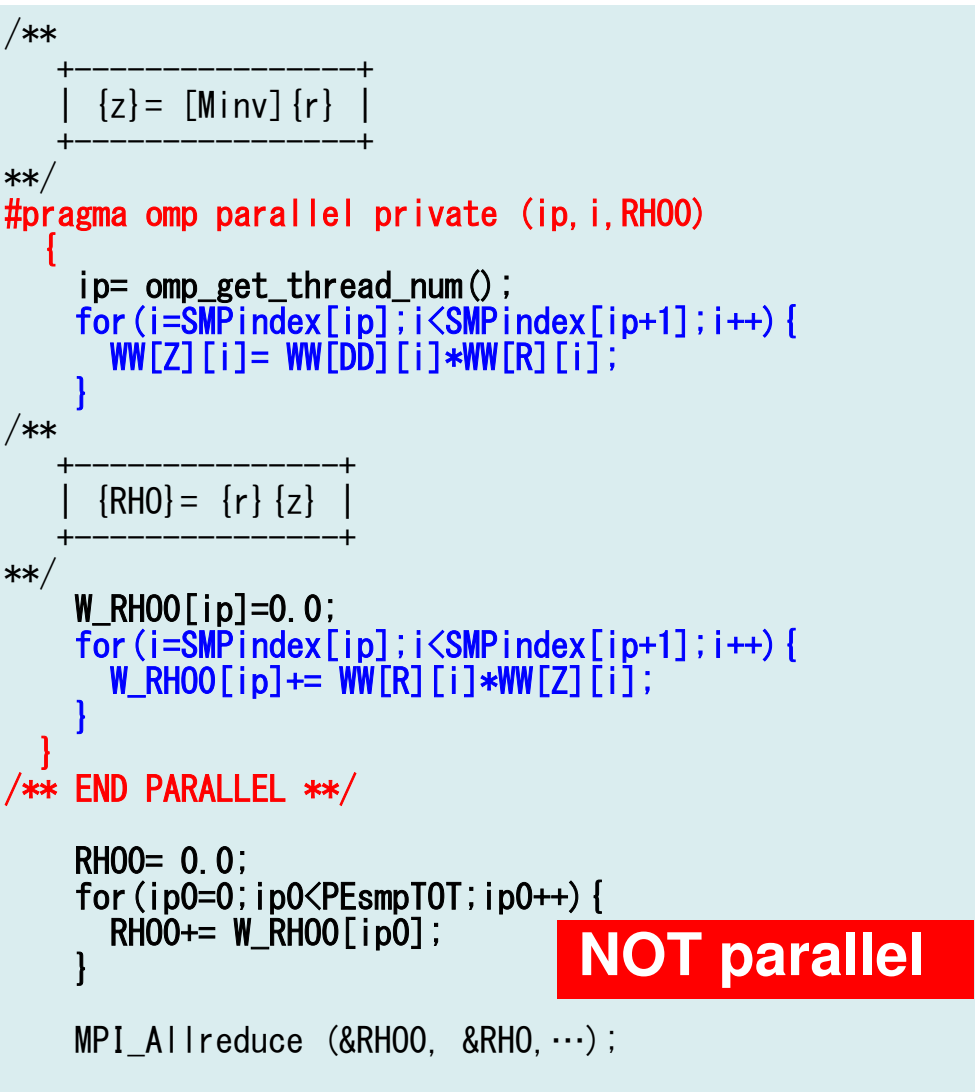

### **Mod.A & B (2/5)**

#### **Mod.B: src4**

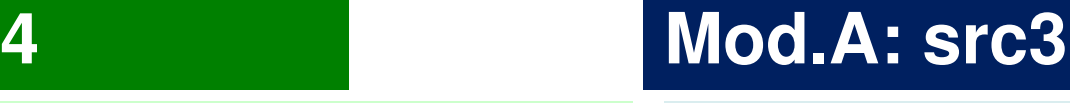

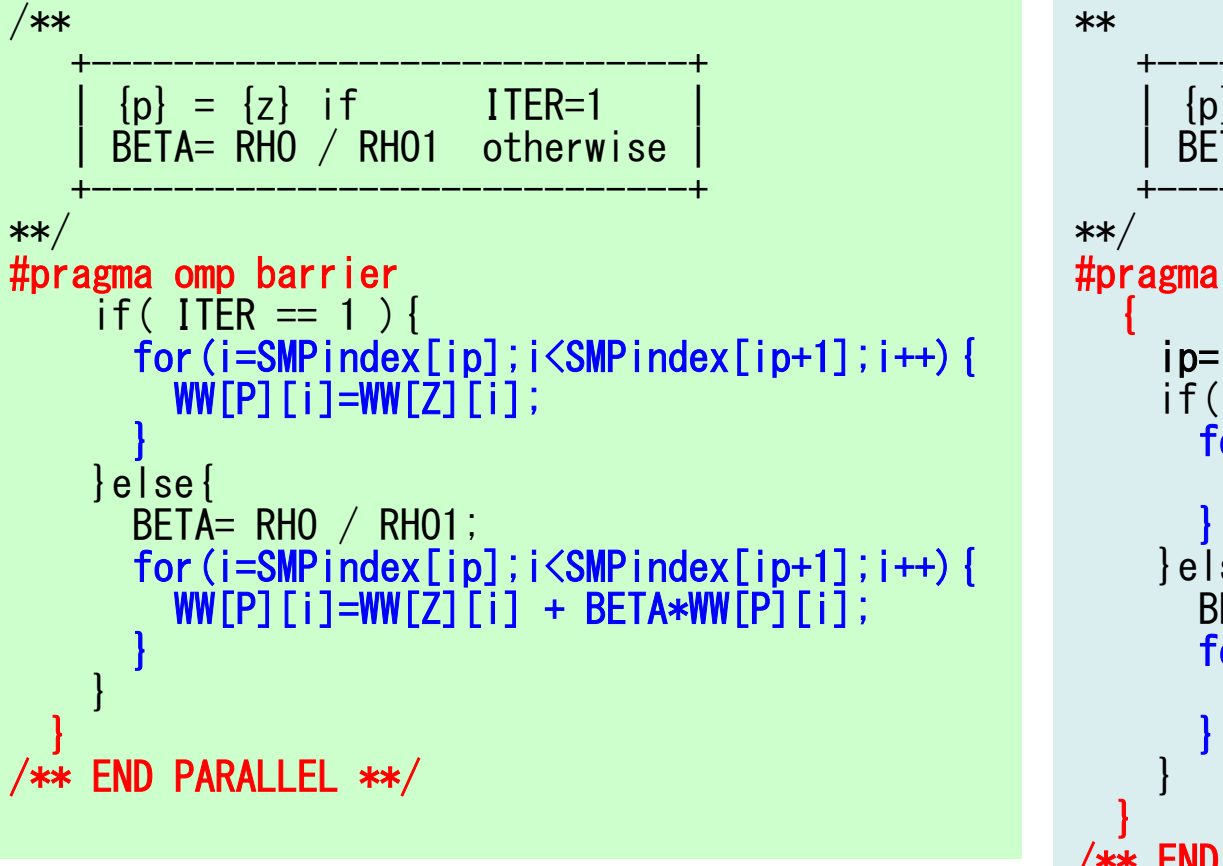

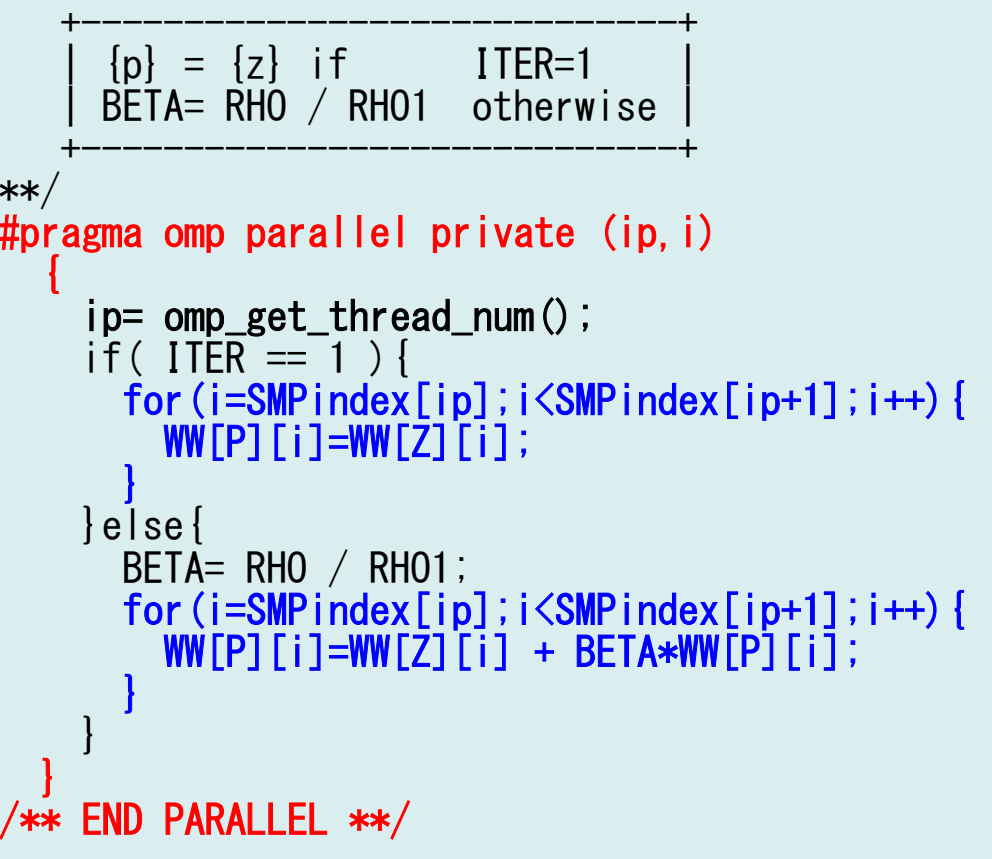

### **Mod.A & B (3/5)**

#### **Mod.B: src4**

### **Mod.A: src3**

```
/**+-------------+| \{q\} = [A] \{p\} |
     +-------------+**/SOLVER SEND RECV(…);
#pragma ompparallel private (ip,j,i,k,WVAL){ip= omp_get_thread_num();

for(j=SMPindex[ip];j<SMPindex[ip+1];j++){\textsf{WVAL}= \textsf{D}\texttt{[j]} \; \ast \; \textsf{WW}\texttt{[P]}\texttt{[j]};

for(k=indexLU[j];k<indexLU[j+1];k++){

i=itemLU[k];

WVAL+= AMAT[k] * WW[P][i];}
WW[Q][j]=WVAL;}/**+-------------+\begin{bmatrix} q \end{bmatrix} = [A] \begin{bmatrix} p \end{bmatrix}+-------------+**/SOLVER_SEND_RECV(…);
                                                                            #pragma ompparallel private (ip,j,i,k,WVAL){ip= omp_get_thread_num();

for(j=SMPindex[ip];j<SMPindex[ip+1];j++){\textsf{WVAL}= \textsf{D}\texttt{[j]} \; \ast \; \textsf{WW}\texttt{[P]}\texttt{[j]};

for(k=indexLU[j];k<indexLU[j+1];k++){

i=itemLU[k];

WVAL+= AMAT[k] * WW[P][i];}
WW[Q][j]=WVAL;}
```
#### **"#pragma omp parallel" is still active (fork)**

### **Mod.A & B (4/5)**

#### **Mod.B: src4**

### **Mod.A: src3**

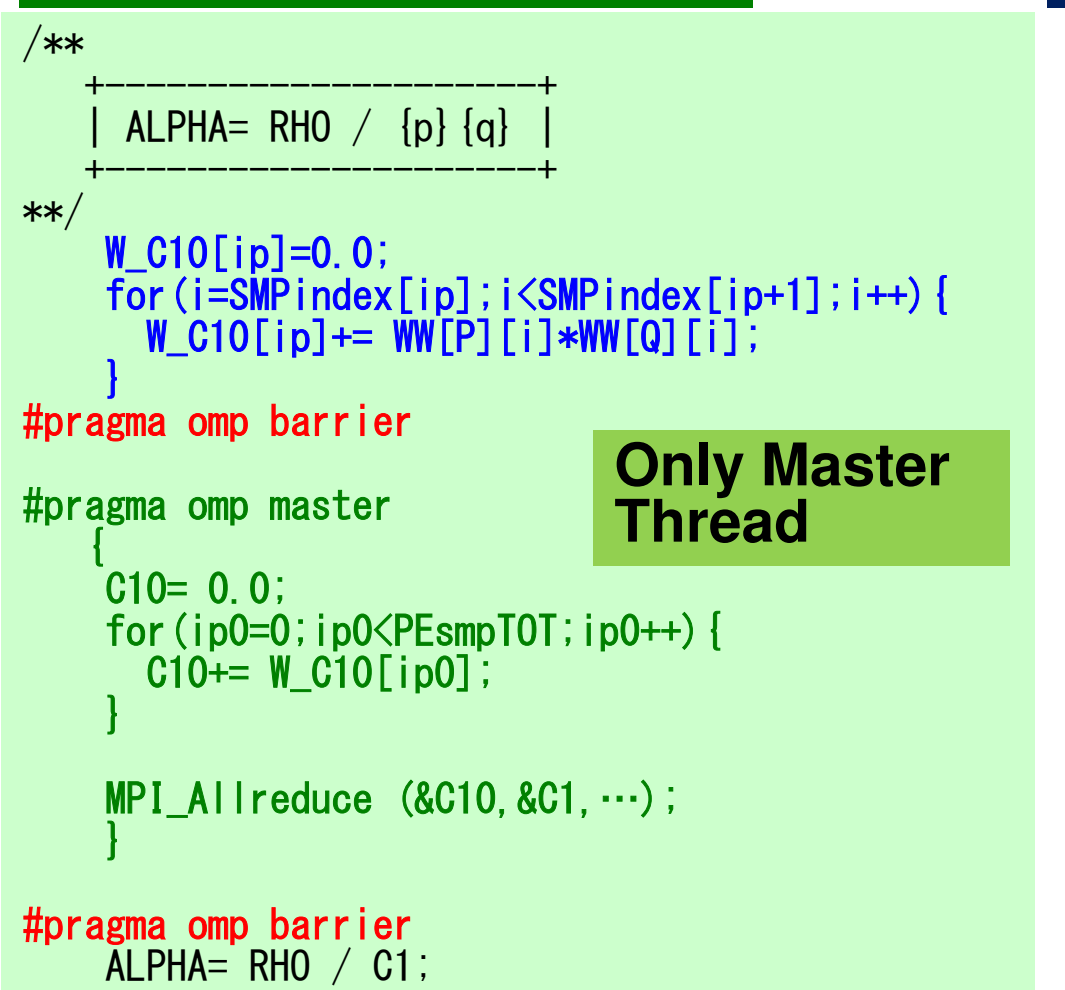

**"#pragma omp parallel" is still active (fork)**

```
/**+---------------------+ALPHA= RHO / {p}{q}+---------------------+**/W_C10[ip]=0.0;

for(i=SMPindex[ip];i<SMPindex[ip+1];i++){

W_C10[ip]+= WW[P][i]*WW[Q][i];}}
/** END PARALLEL **/C10= 0.0;

for(ip0=0;ip0<PEsmpTOT;ip0++){C10+= W_C10[ip0];
    }MPI Allreduce (&C10, &C1, \cdots);
    ALPHA= RHO / CI;
                              NOT parallel
```
### **Mod.A & B (5/5)**

#### **Mod.B: src4**

```
/**+----------------------+{x} = {x} + ALPHA * {p}{r} = {r} - \text{ALPHA*}\{q\}+----------------------+**/for(i=SMPindex[ip];i<SMPindex[ip+1];i++){

X [i] += ALPHA *WW[P][i];WW[R][i]+= -ALPHA \astWW[Q][i];
     }W_DNRM20[ip]=0.0;
     \overline{\text{for}} (i=SMPindex[ip];i<SMPindex[ip+1];i++) {

W_DNRM20[ip]+= WW[R][i]*WW[R][i];}}
/** END PARALLEL **/DNRM20= 0.e0;

for(ip0=0;ip0<PEsmpTOT;ip0++){DNRM20+=W_DNRM20[ip0];
     }MPI_Allreduce (&DNRM20,&DNRM2,…);
    RESID= sqrt(DNRM2/BNRM2);NOT parallel/**+----------------------+{x} = {x} + ALPHA * {p}{r} = {r} - \text{ALPHA*}\{q\}+----------------------+**/
#pragma ompparallel private (ip,i){ip= omp_get_thread_num();

for(i=SMPindex[ip];i<SMPindex[ip+1];i++){

X [i] +

= ALPHA *WW[P][i];WW[R][i]+= -ALPHA \astWW[Q][i];
                                                                 }W_DNRM20[ip]=0.0;
                                                                 for(i=SMPindex[ip];i\langleSMPindex[ip+1];i++){

W_DNRM20[ip]+= WW[R][i]*WW[R][i];}}
/** END PARALLEL **/DNRM20= 0.e0;

for(ip0=0;ip0<PEsmpTOT;ip0++){DNRM2O+= W_DNRM2O[ipO];
                                                                 }MPI_Allreduce (&DNRM20,&DNRM2,…);
                                                                RESID= sqrt(DNRM2/BNRM2);NOT parallel
```
### **Features of Each Implementation**

#### •**Original**

–All loops are !\$omp parallel do/#pragma omp parallel for

- Mod.A
	- !\$omp parallel/#pragma omp parallel blocks: 4 blocks
	- –NO !\$omp do/#pragma omp for
- Mod.B
	- – !\$omp parallel/#pragma omp parallel blocks: 2 blocks
		- Before/After SEND-RECV
		- Could be a Single Block
	- NO !\$omp do/#pragma omp for
	- Overhead of !\$omp master/#pragma omp master
	- –Overhead of !\$omp barrier/#pragma omp barrier
- •Mod.A and Mod.B are better if thread# is larger

## **OpenMP**(**Mod.A, Mod.B**)(**F**・**C**)

```
>$ cd /work/gt18/t18XXX/pFEM/pfem3d/src3>$ module load fj>$ make
>$ cd ../run>$ ls sol3
sol3>$ cd /work/gt18/t18XXX/pFEM/pfem3d/src4>$ module load fj>$ make
>$ cd ../run>$ ls sol4
sol4Mod.B: src4Mod.A: src3
```
## **y12.sh**

```
#!/bin/sh
#PJM -N "hb-12"
#PJM -L rscgrp=lecture8-o#PJM -L node=12
#PJM --mpi proc=48
#PJM --omp thread=12
#PJM -L elapse=00:15:00#PJM -g gt18#PJM - j
#PJM -e err
#PJM -o y12.lstmodule load fj
module load fjmpiexport OMP_NUM_THREADS=12
export XOS_MMM_L_PAGING_POLICY=demand:demand:demandmpiexec ./sol2
mpiexec ./sol3
mpiexec ./sol4
mpiexec numactl -l ./sol2
mpiexec numactl -l ./sol3
mpiexec numactl -l ./sol4
```
### **Time for PCG SolverN=256x256x192, 12-nodes**

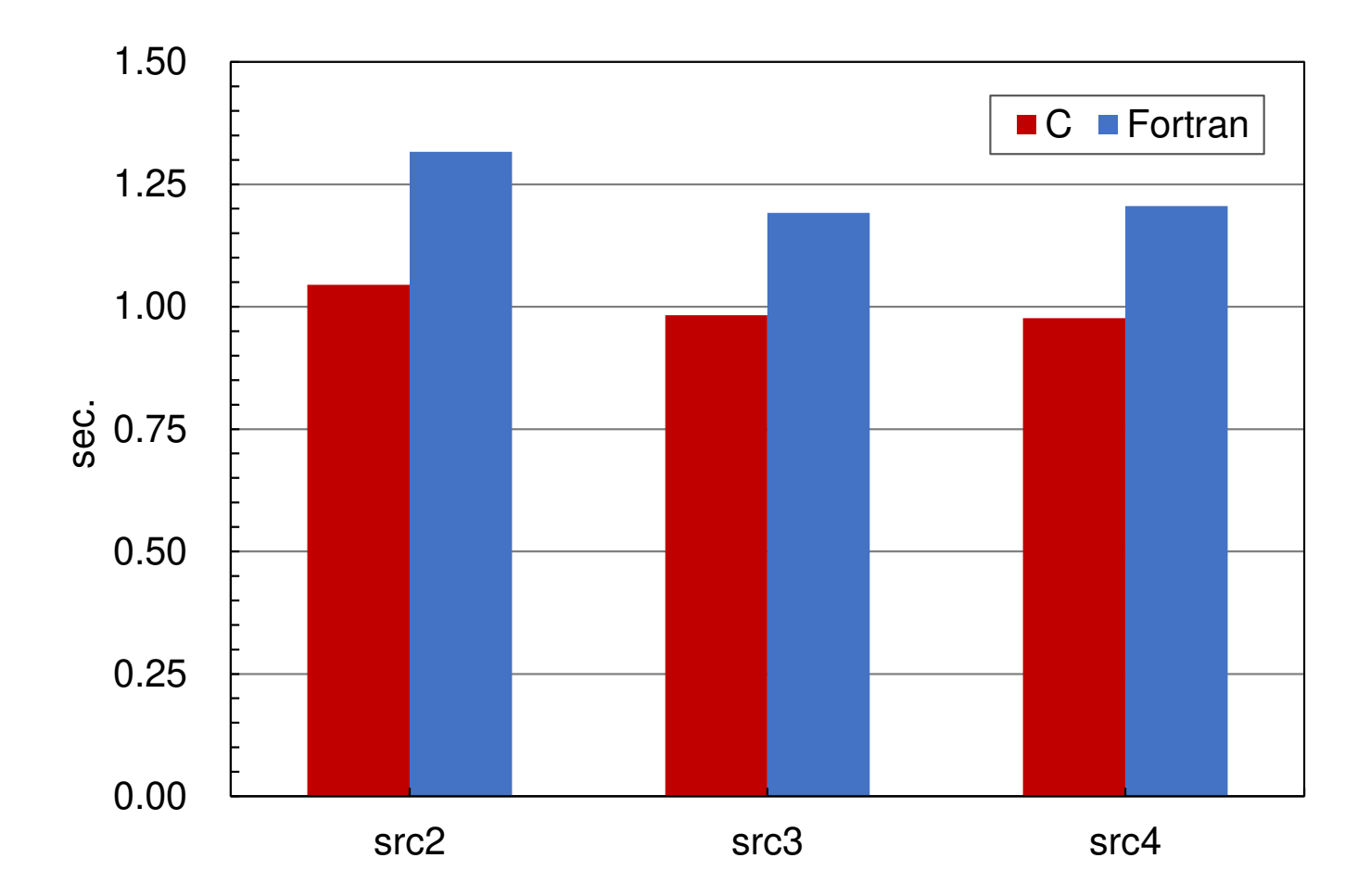